vpsg:~# ps auxfwww USER PID %CPU %MEM VSZ RSS TTY STAT START TIME COMMAND root 1 0.0 0.0 1524 524 ? Ss Jul07 0:00 ini root 19736 0.0 0.0 1588 644 ? Ss Jul07 0:00 /sbin/syslogd root 19749 0.0 0.0 1528 480 ? Ss Jul07 0:00 /sbin/klogd -x postgrey 19781 0.0 0.3 10264 7944 ? Ss Jul07 0:00 /usr/sbin/postgrey --pidfile=/var/run/postgrey.pid --daemonize --inet=127.0.0.1:60000 --delay=60 root 19793 0.0 0.0 1896 732 ? S Jul07 0:00 /usr/sbin/inetutils-inetd root 19821 0.0 0.0 2592 1308 ? S Jul07 0:00 /bin/sh /usr/bin/mysqld\_safe mysql 19887 0.0 1.1 129752 23528 ? Sl Jul07 0:00 \\_ /usr/sbin/mysqld --basedir=/usr --datadir=/var/lib/mysql --user=mysql --pid-file=/var/run/mysqld/mysqld.pid --skip-locking --port=3306 --socket=/var/run/mysqld/mysqld.sock root 19888 0.0 0.0 1512 508 ? S Jul07 0:00 \\_ logger -p daemon.err -t mysqld\_safe -i -t mysqld root 20115 0.0 0.0 6084 1536 ? Ss Jul07 0:00 /usr/sbin/saslauthd -m /var/spool/postfix/var/run/saslauthd -r -a pam root 20119 0.0 0.0 6208 1896 ? S Jul07 0:00 \\_ /usr/sbin/saslauthd -m /var/spool/postfix/var/run/saslauthd -r -a pam root 20122 0.0 0.0 6084 1536 ? S Jul07 0:00 \\_ /usr/sbin/saslauthd -m /var/spool/postfix/var/run/saslauthd -r -a pam root 20126 0.0 0.0 6208 1896 ? S Jul07 0:00 \\_ /usr/sbin/saslauthd -m /var/spool/postfix/var/run/saslauthd -r -a pam root 20127 0.0 0.0 6084 1536 ? S Jul07 0:00 \ /usr/sbin/saslauthd -m /var/spool/postfix/var/run/saslauthd -r -a pam root 20138 0.0 0.0 3588 1504 ? Ss Jul07 0:00 /usr/sbin/sshd root 3941 0.0 0.1 14592 2120 ? Ss 09:34 0:00 \\_ sshd: root@pts/0 root 3969 0.0 0.0 2684 1576 pts/0 Ss 09:34 0:00 \\_ -bash root 26195 0.0 0.0 2176 868 pts/0 R+ 10:03 0:00 \\_ ps auxfwww root 20204 0.0 0.2 8520 5892 ? Ss Jul07 0:00 /usr/bin/perl /usr/share/webmin/miniserv.pl /etc/webmin/miniserv.conf daemon 20220 0.0 0.0 1780 668 ? Ss Jul07 0:00 /usr/sbin/atd root 20230 0.0 0.0 1808 888 ? Ss Jul07 0:00 /usr/sbin/cron root 20341 0.0 0.3 11560 7628 ? Ss Jul07 0:00 /root/ispconfig/httpd/bin/ispconfig\_httpd -DSSL 109 20344 0.0 0.3 11560 7636 ? S Jul07 0:00 \\_ /root/ispconfig/httpd/bin/ispconfig\_httpd -DSSL root 20342 0.0 0.0 2536 1212 ? S Jul07 0:05 /bin/bash /root/ispconfig/sv/ispconfig\_wconf root 26193 0.0 0.0 1768 512 ? S 10:03 0:00 \ sleep 10 root 20471 0.0 0.4 24388 9640 ? Ss Jul07 0:00 /usr/sbin/apache2 -k start -DSSL root 20475 0.0 0.0 1640 432 ? S Jul07 0:00 \\_ /root/ispconfig/cronolog --symlink=/var/log/httpd/ispconfig\_access\_log /var/log/httpd/ispconfig\_access\_log\_%Y\_%m\_%d

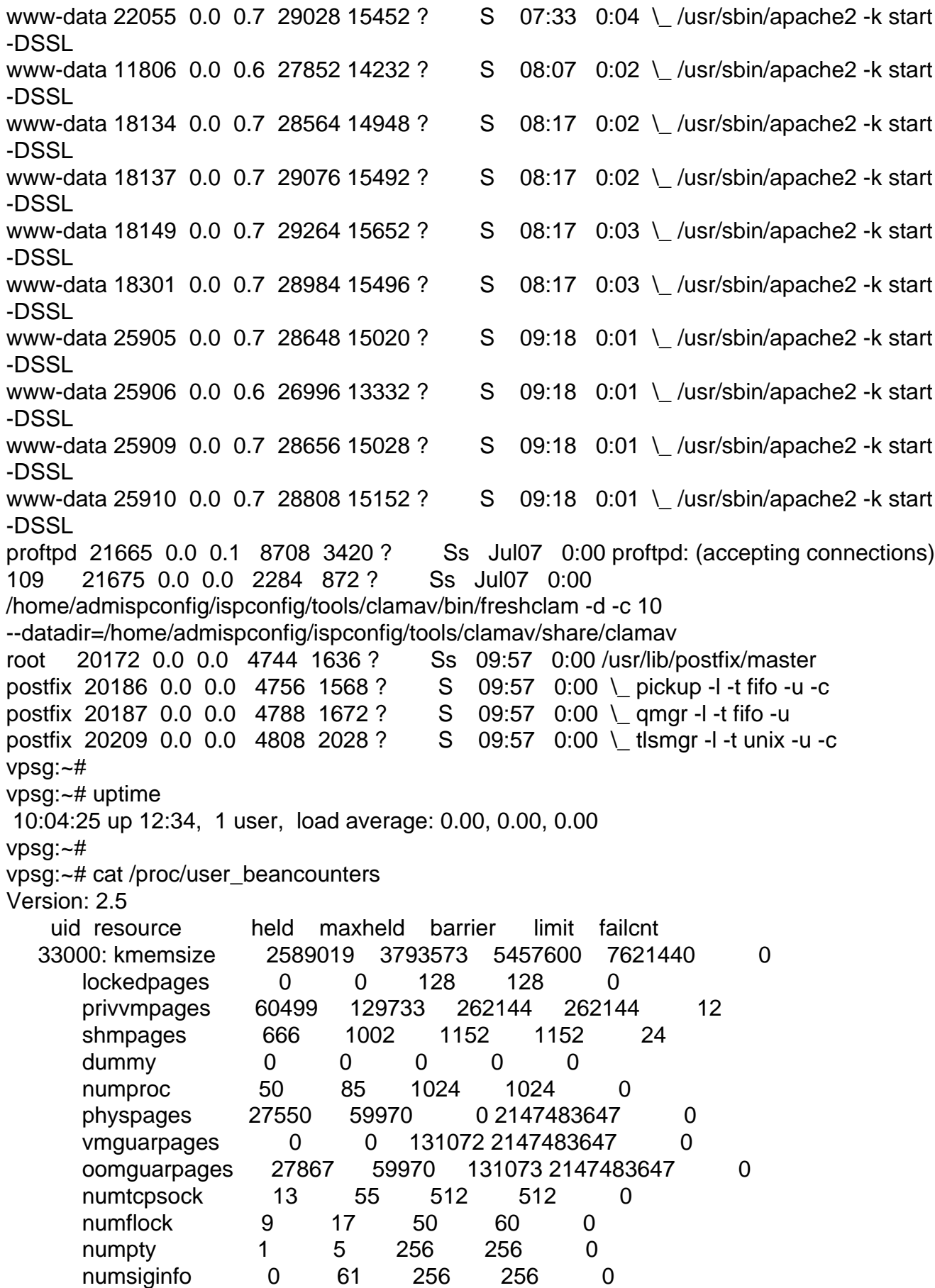

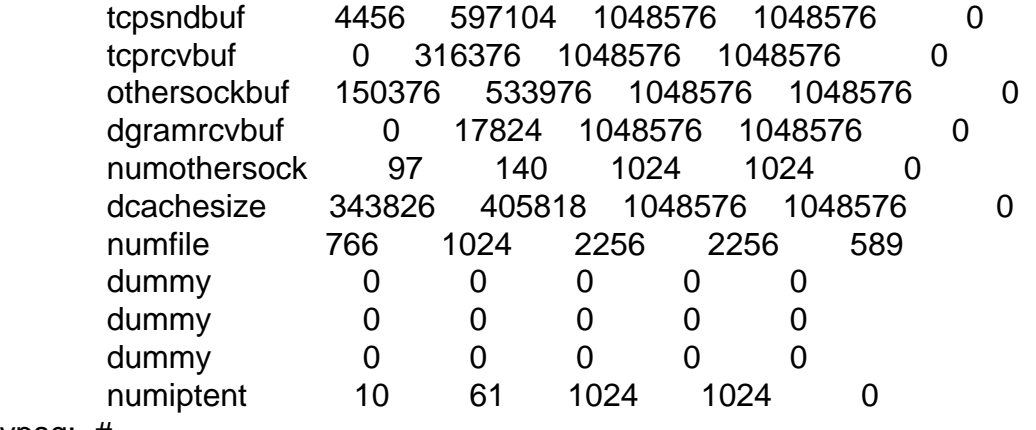

vpsg:~#

Page 3 of 3 ---- Generated from [OpenVZ Forum](https://new-forum.openvz.org/index.php)